**Bevor Sie beginnen … 4** 

## **Konzept und Planung**

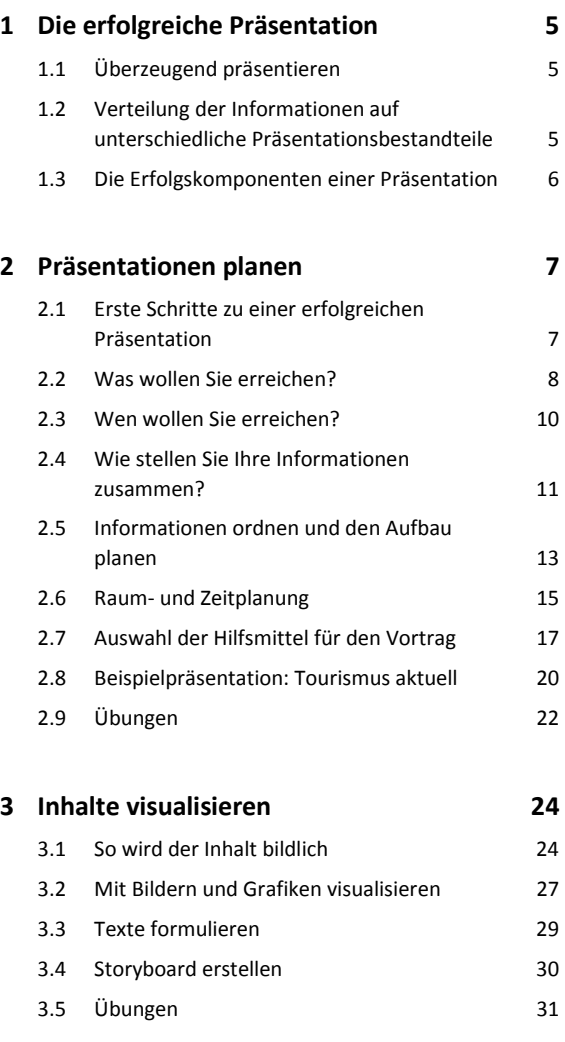

## **Folieninhalte bearbeiten**

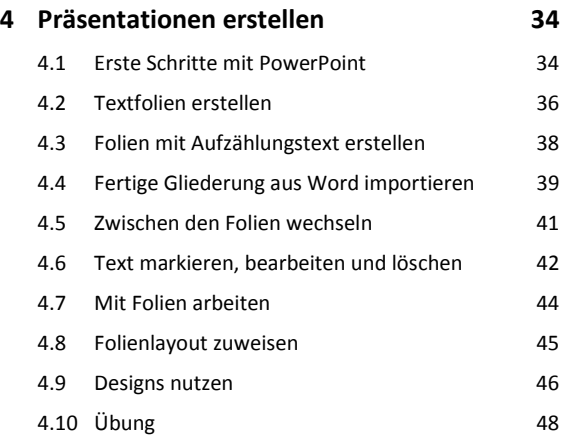

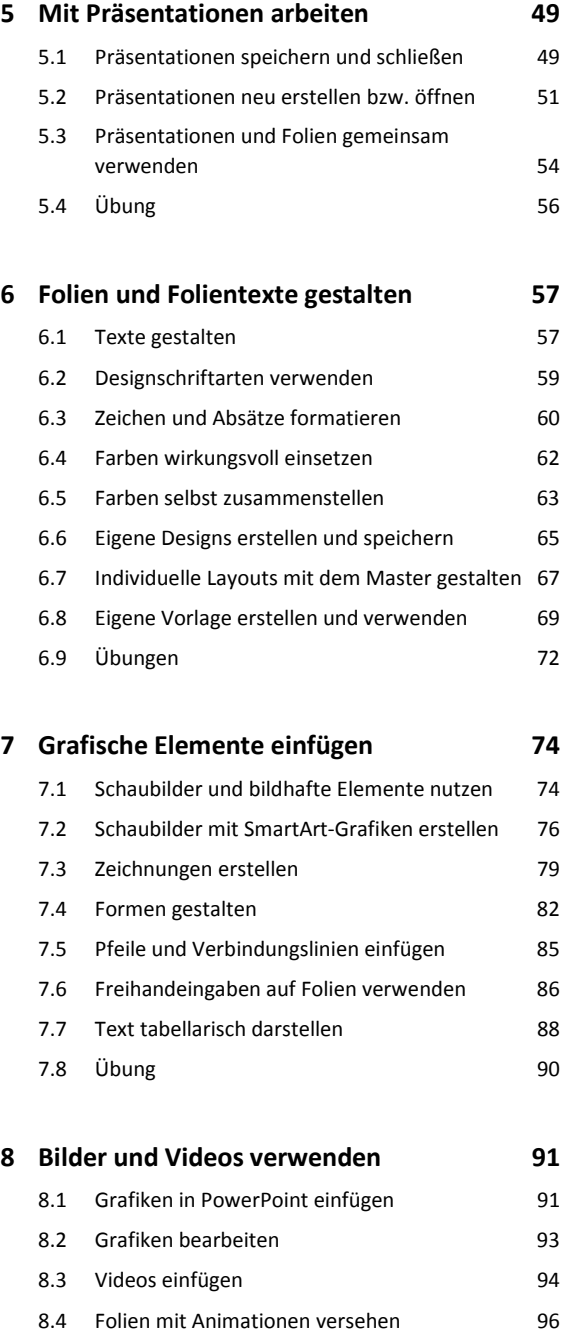

## **9 Diagramme erstellen 101** 9.1 Diagrammtyp wählen 101 9.2 Diagramme erstellen 102 9.3 Diagramme bearbeiten 106

8.5 Folienübergänge verwenden 99 8.6 Übung 100

## **Rund um Ihren Vortrag**

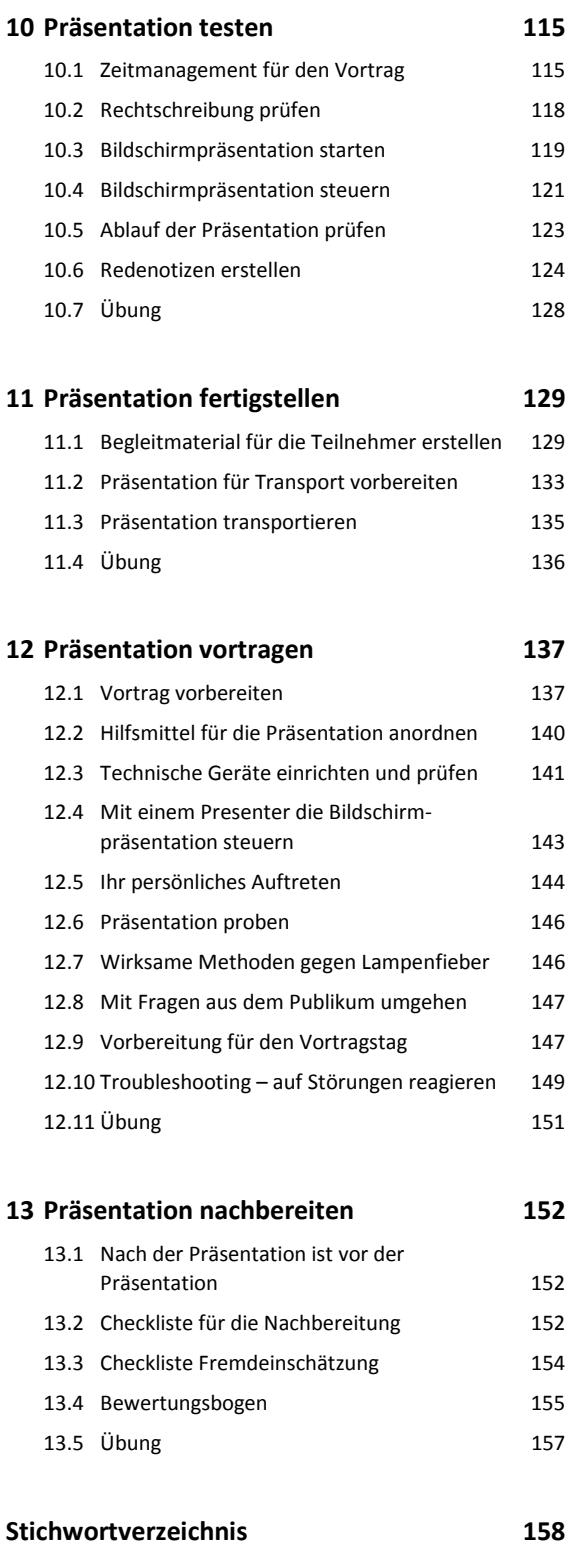